# **МЕДИЧНЕ ЦИТУВАННЯ: ПУТІВНИК NLM ДЛЯ АВТОРІВ, РЕДАКТОРІВ І ВИДАВЦІВ**

# **К.Петріас (автор), Д.Вендлінг (редактор)**

*Джерело:* Patrias K, author; Wendling D, editor. Citing Medicine: The NLM Style Guide for Authors, Editors, and Publishers [Internet]. 2nd edition. Bethesda (MD): National Library of Medicine (US); 2007-.

Bookshelf ID: NBK7282 *Available from:* http://www.ncbi.nlm.nih.gov/books/NBK7256

# **Розділ 1. Журнали.**

**B. Частини журнальних статей (продовження розділу, опублікованого в попередніх випусках).** 

**Назва частини для частин журнальних статей (обов'язково)** 

**Загальні правила для Назви частини статті**

• Вкажіть назву частини, як вона наведена у статті

• З великої літери вказуйте тільки перше слово назви, власні імена, відповідні прикметники, абревіатури та акроніми

• Перекладайте на англійську назви, вказані на іншій мові та розміщуйте переклад в квадратних дужках

• Наприкінці інформації про назву ставте крапку з комою і пробіл

**Спеціальні правила для Назви частини статті**

#### **48. Назви частин не англійською мовою**

• Перекладайте назви частин, вказані не англійською мовою

• Наводьте заголовок після назви для частини (таблиця, рис і т.д.) та супровідної букви або цифри

• Помістіть назву та інформацію про заголовок в квадратні дужки

• За закритою квадратною дужкою поставте крапку з комою

#### Приклади**:**

Llanos De La Torre Quiralte M, Garijo Ayestaran M, Poch Olive ML. [Evolution of the infant mortality rate in la Rioja in Spain (1980- 1998)]. An Esp Pediatr. 2001 Nov;55(5):413-20. [Figure 3, Trends in infant mortality]; p.418. Spanish.

За можливості, помістіть назву та заголовок мовою оригіналу або латинськими символами перед перекладом

Llanos De La Torre Quiralte M, Garijo Ayestaran M, Poch Olive ML. Evolucion de la mortalidad infantil de La Rioja (1980-1998) [Evolution of the infant mortality rate in la Rioja in Spain (1980-1998)]. An Esp Pediatr. 2001 Nov;55(5):413-20. Figura 3, Tendencia de mortalidad infantil [Figure 3, Trends in infant mortality]; p. 418. Spanish.

## **49. Заголовки, що містять грецькі букви, хімічну формулу, або інший спеціальний знак**

• Пишіть за великої літери перше слово заголовку назви частини, якщо назва не починається з грецької букви, хімічної формули, або інших спеціальних символів, які можуть через це втратити свій сенс.

Figure 10, n-alkenes on capillary columns with stationary phases of C87 hydrocarbon; p. 374.

• Якщо заголовок містить грецьку букву, або інший символ, який не може бути відтворений доступними шрифтами, замініть його назвою символу. Наприклад, Ω стає омега.

Figure 3, Influence of seed extract of *Syzygium Cumini* (Jamun) on mice exposed to different doses of γ-radiation; p. 566.

*може перетворитись*

Figure 3, Influence of seed extract of *Syzygium Cumini* (Jamun) on mice exposed to different doses of gamma-radiation; p. 566.

• Якщо заголовок містить символи, вказані верхнім, або нижнім індексом, які не можуть бути відтворені доступними шрифтами, розмістить такі символи в дужках

Table 4, Glycoprotein mediated transport of NH<sub>3</sub> into red blood cells; p. 149.

*може перетворитись*

Table 4, Glycoprotein mediated transport of NH(3) into red blood cells; p. 149.

#### **50. Відсутня назва**

Іноді частина не має офіційної назви, тільки легенда (пояснювальний текст) для таблиці, рисунка, додатку, або іншої частині. Коли це трапляється:

• Створіть заголовок з перших кількох слів тексту. Використовуйте достатньо слів, щоб зробити створений заголовок значущим.

• Помістіть створений титул в квадратних дужках

### Приклади:

Hartz AJ, Rupley DC, Rimm AA. The association of girth measurements with disease in 32,856 women. Am J Epidemiol. 1984 Jan;119(1):71-80. Table, [Waist-hip ratio ranges and the sample sizes for women aged 40 to 59]; p. 72.

Lee KF. Palliative care: good legal defense. Surg Clin North Am. 2005 Apr;85(2):287-302, vii. Appendix, [Excerpts from "Prescription Pain Medications: Frequently Asked Questions and Answers for Health Care Professionals"]; p. 296- 301.

## **Пагінація (Нумерація сторінок) частини для частин журнальних статей (обов'язково)**

**Загальні правила для Пагінації (Нумерації сторінок)** 

• Почніть нумерацію з розташування "р.", з послідуючим пробілом

• Введіть номер або номери сторінок для частини, такі як р. 438 та с. 663-4

• Не повторюйте номери сторінок, за винятком випадків коли за ними слідує літера. Наприклад: 126-127 р стає. 126-7, але с. 126A-127A є вірним.

• Включайте літеру (часто S для доповнення (Supplement) або А для додатку (Appendix)), коли вона передує номеру сторінки, наприклад, р. S10-8

• Завершуйте інформацію про сторінки крапкою

**Спеціальні правила для Пагінації (Нумерації сторінок)** 

**51. Римські цифри, використані як номери сторінок** 

• На відміну від практики з томом і випуском, зберігайте римські цифри, коли вони використовуються як номери сторінок

• Вказуйте їх у верхньому або нижньому регістрі, в залежності від того, як вони наведені в публікації

Appendix 2, Common aquatic invertebrates; p. XXI-XXII.

Table 8, Classification of lung adenocarcinoma; p. xv.

#### **52. Відсутня нумерація сторінок частини**

Іноді, таблиця, рисунок, додаток, або інша частина трапляються на сторінці, що не пронумерована.

• Якщо тільки певна частина, яку необхідно процитувати, не має номерів сторінок, визначите її місце розташування відносно пронумерованих сторінок. Наприклад: попередні р. 17 або після р. 503. Відокремте такі фрази квадратними дужками.

Figure 5, Modelling the risk of in-hospital death following lung resection; [preceding p. 55].

Appendix, Patient questionnaire;[following p. 17].

• Якщо вся стаття не має номерів сторінок, або частина не може бути легко локалізована відносно пронумерованим сторінкам, слід навести загальну кількість сторінок частини, яку ви хочете процитувати, в квадратних дужках, наприклад, [5 p.].

Table, Checklist of symptoms; [1 p.].

## **Підрозділ С. Приклади посилань та вступ до Цитування назви всього журналу**

Загальний формат посилання на назву всього журналу, включно з пунктуацією:

- За умов, якщо видання продовжує виходити:

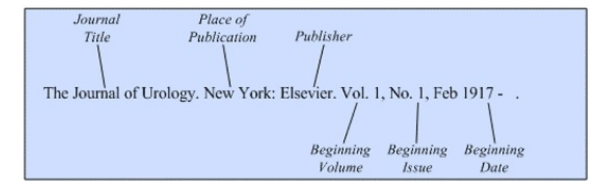

- Якщо видання перестало виходити:

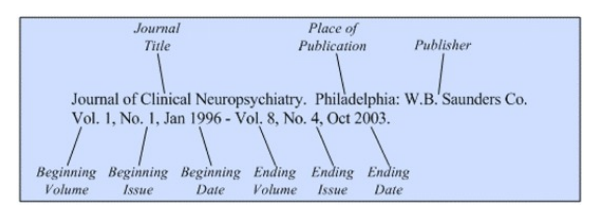

Якщо журнал досі продовжує публікуватись, як вказано в першому прикладі, після інформації про том поставте дефіс і три пробіла. Якщо журнал перестав виходити, як у другому прикладі, відокремте інформацію про перший і останній томи (включно з датою) дефісом оточеним пробілами.

Журнали часто змінюють назви і видавців. При цитуванні журналу, завжди надають інформацію про останнього видавця і назву, за винятком ситуацій, в яких ви посилаєтесь на більш ранню версію. Якщо ви хочете процитувати всі томи журналу, який змінював назву, відокремте посилання для кожної назви. Наприклад:

JAMA: the journal of the American Medical Association. Chicago: American Medical Association. Vol. 173, No. 9, 1960 - . Continues: Journal of the American Medical Association.

Journal of the American Medical Association. Chicago: American Medical Association. Vol. 1, No. 8, 1883 - Vol. 173, No. 8, 1960. Continued by: JAMA.

Оформлювати посилання наступним чином не коректно:

JAMA: the journal of the American Medical Association. Chicago: American Medical Association. Vol. 1, 1883 - .

Важливо також цитувати саме ту версію, яку

ви бачили. Багато найменувань журналів які мають одночасно друковану та інтернет-версію, не обов'язково містять в них ідентичну інформацію. Якщо ви побачили назву журналу в Інтернеті, не цитуйте її, як ніби це була печатна версія. Дивіться підрозділ 23B для цитування назви інтернет-журналів.

Достовірну інформацію про журнал, в порядку переваги, можна знайти на: (1) на титульному аркуші, (2) обкладинці, і (3) вихідних даних журналу. Верхній або нижній колонтитули можуть містити не офіційну назву журналу.

Зверніть увагу, що правила для створення посилання на назву журналу не збігаються з правилами для їх каталогізації. Тому записи знайдені в каталозі баз даних NLM LocatorPlus та theNLM Catalog не завжди співпадають з інструкціями, представленими тут.

## **Правила цитування з прикладами для назви всього журналів**

Компоненти / елементи перераховані в порядку, в якому вони повинні вживатись у посиланні. «R» після назви компонента означає, що він необхідний в цитаті; «О» після назви означає, що він не є обов'язковим.

Назва  $(R)$  | Видання  $(R)$  | Тип ресурсу  $(R)$  | Редактор(O) | Місце публікації (R) | Видавець (R) | Номер тому (R) | Номер видання (R) | Дата публікації (R) | Фізичний опис (O) | Мова (R) | Примітки (O)

## **Назва для всього видання (обов'язково) Загальні правила для назви**

• Вкажіть назву журналу мовою оригіналу

• Не скорочуйте ніякі слова та не пропускайте жодних слів

• Використовуйте будь-які знаки пунктуації та зберігайте регістр символів у назві

• Поставте двокрапку після назви титулу та вкажіть підзаголовок за умов його виявлення

• Для неанглійських титулів слідом вказуйте переклад, якщо це можливо; розміщуйте переклад в квадратних дужках

• Завершіть назву журналу крапкою, за виключенням випадків з включенням відомостей про видання або типу ресурсу, тоді використовуйте пробіл.

**Спеціальні правила для назви**

#### **53. Назва журналу не англійською мовою**

• Для неанглійської назви журналу в наведеній латиницею (французька, німецька, іспанська, італійська, і т.д.), вказуйте ім'я мовою оригіналу

Sante Mentale au Quebec. Montreal (QC): Communaute et Sante Mentale. Vol. 1, 1976 - . French.

• Для назв журналів, що побудовані з букв

не латинського алфавіту:

• Транслітеруйте (запишіть буквами латинського алфавіту) назви в кирилиці, грецькою, арабською, або на івриті, або в мові, що базується на символах (китайський, японський, корейський). Зручний ресурс для латинізації є ALA-LC Romanization Tables.

Problemy Tuberkuleza i Boleznei Legkikh. Moscow: Meditsina. No. 1, 2003 - . Russian.

Refu'at ha-Peh veha-Shinayim: it'on ha-Histadrut li-Refu'at Shinayim be-Yi′sra'el. Jerusalem: ha-Histadrut. Vol. 13, 1996 - . Hebrew.

Taehan Kan Hakhoe Chi. Seoul (Korea): Taehan Kan Hakhoe. Vol. 1, 1995 - Vol. 9, No. 4, Dec 2003. Korean.

Це неє практикою NLM, але ви можете перекладати найменування журналів мовах, що базуються на символах

Korean Journal of Hepatology. Seoul (Korea): Taehan Kan Hakhoe. Vol. 1, 1995 - Vol. 9, No. 4, Dec 2003. Korean.

• Ігноруйте діакритичні знаки, акценти і спеціальні символи в заголовках. Це правило не враховує деякі умовні позначення, які використовуються в не-англійських в мовах, для спрощення правил публікацій англійською мовою.

Вживайте символи, позначені діакритичними знаками, або акцентами, так, як наче вони не позначені

- Å *вживайте як* A
- Ø *вживайте як* O
- Ç *вживайте як* C
- Ł *вживайте як* L à *вживайте як* a
- ĝ *вживайте як* g
- ñ *вживайте як* n
- ü *вживайте як* u

Вказуйте дві або більше букв друковані як єдине ціле (ліговані букви), як ніби вони є двома буквами

æ *вживайте як* ae

œ *вживайте як* oe

• Надайте переклад на англійську мову після мови оригіналу або транслітерований титул, якщо це можливо; помістіть переклад в квадратних дужках

Archives des Maladies du Coeur et des Vaisseaux [Archives of Diseases of the Heart and Vessels]. Paris: Bailliere. Vol. 30, No. 4, Apr 1937 - . French.

## **54. Журнал видається більш, ніж однією мовою**

• Для журналу, що видається двома, або більше еквівалентними мовах, що часто трапляється з канадськими журналами:

• Починайте з назви, в першою мовою, яка трапиться, в порядку переваги: на титульному аркуші цього видання, на обкладинці видання, або на вихідних даних

• Наведіть всі титули в порядку їх згадування в тексті

• Помістіть знак рівності з пробілом до і після кожної назви

• Перелічіть всі мови, розділені комами, після дати публікації (і Фізичного опису, якщо це передбачено)

• Завершіть список мов крапкою

Приклади:

Canadian Family Physician = Medecin de Famille Canadien. Mississauga (ON): College of Family Physicians of Canada. Vol. 13, No. 7, Jul 1967 - . English, French.

## **55. Для журнальної назви, яка існує на більш, ніж одній мові**

• Дайте назву в першій мові, яку знайшли, в порядку переваги: на титульному аркуші цього видання, на обкладинці видання, або у вихідних даних

• Перелічіть всі мови, розділені комами, після дати публікації (і Фізичного опису, якщо це передбачено)

• Завершіть список мов крапкою

### Приклади:

Acta Dermato-Venereologica. Oslo (Norway): Scandinavian University Press. Vol. 1, 1920 -English, French, German.

Medicina Interna: Revista da Sociedade Portuguesa de Medicina Interna. Lisbon: Imprensa Medica. Vol. 1, No. 1, Apr-Jun 1994 - . Portuguese, English, French, Spanish.

## **56. Журнали, що виходять в різних видавництвах**

Якщо журнал видається більш ніж в одному видавництві:

• Пишіть з великої літери всі значущі слова в інформації про видавництво

• Відокремте видавництво від самої назви журналу пробілом і помістіть його в дужки

• Завершіть всю інформацію про назву комою

Приклади:

American Homeopathy (Consumer Edition). American Homeopathy (Professional Edition).